#### ИЗВЕЩЕНИЕ

# о проведении аукциона в электронной форме по продаже земельных участков

Администрация Должанского района сообщает о проведении аукциона в электронной форме, по продаже<br>земельных участков (далее - аукцион), на электронной площадке «РТС-тендер», владеющей сайтом<br>https://www.rts-tender.ru/ в инф

Основание проведения: Постановление администрации Должанского района № 668 от 15 ноября 2023 г. «О<br>проведении электронного аукциона на право заключения договоров купли-продажи земельных участков».

Аукцион состоится: «21» декабря 2023 г. в 10 час. 00 мин. На электронной торговой площадке ООО «РТС-

победителем аукциона признается участник аукциона, предложивший наибольшую цену за земельный участок.

решение об отказе в проведении аукциона может быть принято организатором торгов не позднее чем за <sup>5</sup> дней до дня проведения аукциона, о чем он извещает участников торгов дней до дня проведения аукциона, о чем он извещает участников торгов в течение 3 дней со дня принятия<br>данного решения и возвращает внесенные ими задатки. Извещение об отказе в проведении аукциона размещается на сайте www.torgi.gov.ru, https://www.rts-tender.ru . на официальном сайте Должанского района в сети Интернет www.admindolgan.ru

щополнительная информация находится в аукционной документации, размещенной на сайте www.torgi.gov.ru, https://www.rts-tender.ru., www.admindolgan.ru.

Дата, время и место начала приема заявок на участие в аукционе - 17 ноября 2023 года с 12 час. 00 мин. (время московское) на электронной площадке https://www.rts-tender.ru;

Дата, время и место окончания приема заявок на участие в аукционе - 16 декабря 2023 года в 18 час. 00 мин. (время московское) на электронной площадке https://www.rts-tender.ru;

Дата рассмотрения заявок - 19 декабря 2023 года в 11 часов 00 минут.;

Дата, время и место проведения аукциона (начала приема предложений от участников аукциона) - 21 декабря 2023 года в 10 час. 00 мин. (время московское) на электронной площадке https://www.rts-tender.ru;

Подведение итогов аукциона: 21 декабря 2023 года по адресу: 303760, Орловская область, Должанский район, пгт. Долгое, ул. Октябрьская, д. 6, зал заседаний (процедура аукциона считается завершенной со времени подписания протокола об итогах аукциона).

Порядок регистрации на электронной торговой площадке:

Для обеспечения доступа к участию в аукционе в электронной форме Заявителям необходимо пройти процедуру регистрации на электронной площадке «РТС-тендер» https://www.rts-tender.ru.

Регистрация на электронной площадке осуществляется без взимания платы.

Регистрации на электронной площадке подлежат Заявители, ранее незарегистрированные на электронной площадке или регистрация которых на электронной площадке была ими прекращена.

Регистрация на электронной площадке проводится в соответствии с Регламентом электронной площадки ООО «РТС-тендер» https://www.rts-tender.ru.

Предмет аукциона: право на заключение договора купли-продажи земельного участка:

Лот №1: земельный участок общей площадью 15773кв.м., кадастровый номер: 57:24:0010301:590, категория земель: земли населенных пунктов, разрешенное использование: выращивание зерновых и иных сельскохозяйственных культур, местоположение: Российская Федерация, Орловская область, р-н Должанский, пгт.Долгое, ул.Гагарина.

Информация о технических условиях: технические условия не требуются.

Обременения, ограничения: Ограничения прав на земельный участок, предусмотренные статьей <sup>56</sup> Земельного кодекса Российской Федерации.

Начальный размер цены: 152 000 рублей 00 копеек.

Начальная цена: l52 000(сто пятьдесят две тысячи) рублей 00 копеек. (отчет Ns2022l2О23 об оценке рыночной стоимости земельного участка с целью продажи на аукционе от 31.10.2023 г., выполненного частнопрактикующим оценщиком Медведевым Сергеем Леонидовичем, членом некоммерческого партнерства «Сообщества специалистов-оценщиков «СМАО», номер в реестре 1169)

Шаг аукциона (3% начального размера цены): 4 560 (четыре тысячи пятьсот шестьдесят) рублей 00 копеек. Размер задатка по Лоту №1 (20% начального размера цены): 30 400 рублей 00 копеек

Лот №2: земельного участка общей площадью 25000кв.м., кадастровый номер: 57:24:0890101:693, категория земель: земли населенных пунктов, разрешенное использование: для ведения личного подсобного хозяйства на полевых участках, местоположение: Российская Федерация, Орловская область, р-н Должанский, Козьма-Демьяновское с/п., д.Калиновка

Информачия о технических условиях: технические условия не требуются.

Обременения, ограничения: Ограничения прав на земельный участок, предусмотренные статьей 56 Земельного кодекса Российской Федерации. срок действия: с 01.03.2023; реквизиты документа-основания: сопроводительное письмо от 16.09.2013 № МРСК-ОР/14/16/09 выдан: ОАО "МРСК Центра"; доверенность от 09.09.2013 № 3д-884 выдан: Ванин А.И.; карта (план) на электронном носителе от 09.09.2013 № б/н выдан: Рыльская Марина Юрьевна.

#### Начальный размер цены: 239 000 рублей 00 копеек.

Начальная цена: 239 000 (двести тридцать девять тысяч) рублей 00 копеек. (утверждение кадастровой стоимости 24.03.2023г отделом государственной кадастровой оценки Бюджетного учреждения Орловской области «Межрегиональное бюро технической инвентаризации» на основании Федерального закона от 03.07.2016г. №237-ФЗ «О государственной кадастровой оценки»)

Шаг аукциона (3% начального размера цены): 7 170 (семь тысяч сто семьдесят) рублей 00 копеек

Размер задатка по Лоту №2 (20% начального размера цены): 47 800 рублей 00 копеек.

Банковские реквизиты счета оператора электронной площадки для перечисления задатка (в соответствии с регламентом электронной площадки):

ООО «РТС-тендер»»; наименование банка: Филиал «Корпоративный» ПАО «Совкомбанк», ИНН 7710357167 КПП 773001001; расчетный счет 40702810512030016362; БИК 044525360; корреспондентский счет 30101810445250000360, назначение платежа Внесение гарантийного обеспечения по Соглашению о внесении гарантийного обеспечения, № аналитического счета\_\_\_\_\_\_\_\_\_\_, без НДС образец платежного поручения приведен на электронной площадке по адресу: http://www.rts-tender.ru.

Задаток вносится в валюте Российской Федерации на указанный выше счет и должен поступить до дня окончания приема заявок для участия в аукционе.

Оператор электронной площадки прекращает блокирование в отношении денежных средств участников. заблокированных в размере задатка на лицевом счете участника на электронной площадке после размещения продавцом протокола об итогах аукциона, за исключением победителя аукциона.

В случае отказа в допуске к участию в торгах, в течение одного дня, следующего за днем размещения продавцом протокола об определении участников, оператор электронной площадки прекращает блокирование в отношении денежных средств, перечисляемых претендентами в качестве задатка, заблокированных в размере задатка на лицевом счете претендентов.

В случае отзыва заявки претендентом до окончания срока подачи заявок, оператор электронной площадки в течение одного часа прекращает блокирование в отношении денежных средств, перечисленных претендентами в качестве задатка, в случае, если на момент отзыва заявки денежные средства в сумме задатка заблокированы оператором электронной площадки.

В случае отзыва заявки претендентом до подписания протокола об определении участников оператор электронной площадки прекращает блокирование денежных средств такого претендента в течение одного об определении участников. дня, следующего за днем размещения протокола

В отношении денежных средств участников, не сделавших предложения о цене в ходе торговой сессии по лоту, заблокированных в размере задатка на лицевом счете на площадке, оператор электронной площадки прекращает блокирование не позднее одного дня, следующего за днем завершения торговой сессии.

В случае отмены проведения настоящего аукциона по лоту на этапе приема заявок или доступа участников оператор электронной площадки в течение одного часа прекращает блокирование денежных средств в размере задатка на лицевых счетах претендентов, продавших заявку на участие в аукционе, на площадке, в на момент отмены проведения аукциона заблокирован случае если оператором электронной площадки задаток претендента.

При уклонении или отказе победителя аукциона от заключения договора купли-продажи земельного участка в установленный в настоящем информационном сообщении срок, победитель утрачивает право на заключение указанного договора. Задаток, перечисленный победителем аукциона, в данном случае победителю не возвращается, а перечисляется в бюджет Должанского района.

Оператор электронной площадки осуществляет возврат свободных (незаблокированных) или по которым снято блокирование денежных средств с лицевого счета претендента (участника) на основание его поручения (заявления), оформленного в личном кабинете на электронной площадке, не позднее 3 (трех) рабочих дней со дня получения оператором электронной площадки соответствующего поручения (заявления) от претендента (участника). Перечисление денежных средств производится по реквизитам, указанным в поручении (заявлении), а при их отсутствии - по реквизитам, указанным претендентом (участником) при регистрации на электронной площадке.

#### Для участия в аукционе заявители представляют в установленный в извещении проведении аукциона срок следующие документы:

1) заявка на участие в аукционе по установленной в извещении о проведении аукциона форме с указанием банковских реквизитов счета для возврата задатка;

2) копии документов, удостоверяющих личность заявителя (для граждан);

3) надлежащим образом заверенный перевод на русский язык документов о государственной регистрации юридического лица в соответствии с законодательством иностранного государства в случае, если заявителем является иностранное юридическое лицо;

4) документы, подтверждающие внесение задатка.

В случае, если от имени претендента действует его представитель по доверенности, к заявке должна быть приложена доверенность на осуществление действий от имени претендента, оформленная в установленном порядке, или нотариально заверенная копия такой доверенности.

Заявка на участие в аукционе, документы, относящиеся к заявке, составляются на русском языке. Документы, представляемые иностранными лицами, должны быть легализованы в установленном порядке и иметь нотариально заверенный перевод на русский язык.

Документооборот между претендентами, участниками осуществляется через электронную площадку в форме электронных документов либо электронных образов документов (документов на бумажном носителе, преобразованных в электронно-цифровую форму путем сканирования с сохранением их реквизитов), заверенных электронной подписью претендента или участника либо лица, имеющего право действовать от имени соответственно претендента или участника. Данное правило не применяется для договора куплипродажи земельного участка, который заключается сторонами в простой письменной форме.

Порядок, форма подачи заявок, срок отзыва заявок и рассмотрения заявок на участие в аукционе. Порядок подачи заявок:

Заявки и иные представляемые одновременно с ними документы подаются на электронную площадку, начиная со времени и даты начала приема заявок - до времени и даты окончания приема заявок, указанных в настоящем информационном сообщении.

Одно лицо имеет право подать только одну заявку на участие в аукционе.

Подаваемые заявки и иные представляемые одновременно с ними документы подписываются электронной подписью.

#### Порядок приема заявок

При приеме заявок от претендентов оператор электронной площадки обеспечивает конфиденциальность данных о претендентах и участниках (претендентах, признанных в установленном порядке участниками аукциона), за исключением случая направления электронных документов продавцу, регистрацию заявок и прилагаемых к ним документов в журнале приема заявок. Каждой заявке присваивается номер с указанием даты и времени приема.

В течение одного часа со времени поступления заявки оператор электронной площадки сообщает претенденту о ее поступлении путем направления уведомления с приложением электронных копий зарегистрированной заявки и прилагаемых к ней документов.

Заявки с прилагаемыми к ним документами, поданные с нарушением установленного настоящим информационным сообщением срока, на электронной площадке не регистрируются программноаппаратными средствами.

#### Порядок отзыва, изменения заявок:

Претендент вправе до подписания протокола об определении участников отозвать заявку путем направления уведомления об отзыве заявки на электронную площадку.

В случае отзыва претендентом заявки в установленном порядке, уведомление об отзыве заявки вместе с заявкой в течение одного часа поступает в «личный кабинет» продавца, о чем претенденту оператором электронной площадки направляется соответствующее уведомление.

Претендент вправе не позднее дня окончания срока приема заявок изменить заявку, изменение заявки осуществляется путем отзыва ранее поданной и подачи новой заявки.

#### Рассмотрение заявок:

В день признания претендентов участниками аукциона, указанный в настоящем информационном сообщении, оператор электронной площадки через «личный кабинет» продавца обеспечивает доступ продавца к поданным претендентами заявкам и документам, а также к журналу приема заявок.

Продавец в день рассмотрения заявок и документов претендентов (день определения участников аукциона) подписывает протокол о признании претендентов участниками в котором приводится перечень принятых

заявок (с указанием имен (наименований) претендентов), перечень отозванных заявок, имена

(наименования) претендентов, признанных участниками, а также имена (наименования) претендентов,

которым было отказано в допуске к участию в аукционе, с указанием оснований такого отказа.

Претендент приобретает статус участника аукциона с момента подписания протокола о признании претендентов участниками аукциона.

Не позднее следующего рабочего дня после дня подписания протокола о признании претендентов участниками аукциона всем претендентам, подавшим заявки, оператором электронной площадки направляется уведомление о признании их участниками аукциона или об отказе в признании участниками аукциона с указанием оснований отказа.

## Условия допуска и отказа в допуске к участию в аукционе:

К участию в аукционе по продаже земельного участка допускаются лица, признанные продавцом в соответствии с Земельным кодексом участниками аукциона.

## Претендент не допускается к участию в аукционе по следующим основаниям:

не представление необходимых для участия в аукционе документов и представление недостоверных сведений:

не поступление задатка на дату рассмотрения заявок на участие в аукционе;

подача заявки на участие в аукционе лицом, которое в соответствии с Земельным кодексом РФ и другими федеральными законами не имеет права быть участником конкретного аукциона или приобрести земельный участок:

наличие сведений о заявителе, об учредителях (участниках), о членах коллегиальных исполнительных органов заявителя, лицах, исполняющих функции единоличного исполнительного органа заявителя, являющегося юридическим лицом, в реестре недобросовестных участников аукциона.

В срок не позднее следующего рабочего дня, после подписания протокола о признании претендентов участниками аукциона, информация о претендентах, не допущенных к участию в аукционе, размещается на официальном сайте Российской Федерации для размещения информации о проведении торгов torgi.gov.ru, в открытой части электронной площадке ООО « РТС-тендер» www.rts-tender.ru

Порядок ознакомления участников аукциона с условиями договора, заключаемого по итогам его проведения, предоставления разъяснений информации по аукциону, осмотра земельного участка

С условиями договора, заключаемого по итогам проведения аукциона, а также иной информацией, касающейся предмета аукциона, можно ознакомиться на официальном сайте Российской Федерации для размещения информации о проведении торгов torgi.gov.ru, на электронной площадке ООО « РТС-тендер» www.rts-tender.ru и официальном сайте Администрации Должанского района www.admindolgan.ru,.

Любое заинтересованное лицо независимо от регистрации на электронной площадке со дня размещения информационного сообщения на официальном сайте Российской Федерации для размещения информации о проведении торгов torgi.gov.ru, на электронной площадке ООО « РТС-тендер» www.rts-tender.ru и

официальном сайте Администрации Должанского района www.admindolgan.ru, до даты окончания срока приема заявок на участие в аукционе вправе осмотреть земельный участок самостоятельно в период приема заявок на участие в торгах.

#### Порядок проведения аукциона:

Электронный аукцион проводится оператором электронной площадки в указанные в настоящем информационном сообщении день и час путем последовательного повышения участниками начальной цены аукциона на величину, равную либо кратную величине «шага аукциона».

«Шаг аукциона» устанавливается продавцом в фиксированной сумме, составляющей не более 3 (Трех) % начальной цены аукциона, и не изменяется в течение всего аукциона.

Время регистрации электронной площадкой предложения по цене аукциона определяется как время получения системой электронной площадки соответствующего предложения по цене аукциона и фиксируется с точностью до 1 секунды.

Во время проведения процедуры аукциона оператор электронной площадки обеспечивает доступ участников к закрытой части электронной площадки и возможность представления ими предложений о цене аукциона. Со времени начала проведения процедуры аукциона оператором электронной площадки размещается:

- в открытой части электронной площадки - информация о начале проведения процедуры аукциона с указанием наименования имущества, начальной цены и текущего «шага аукциона»;

- в закрытой части электронной площадки - помимо информации, указанной

в открытой части электронной площадки, также предложения о цене аукциона и время их поступления, величина повышения начальной цены («шаг аукциона»), время, оставшееся до окончания приема предложений о цене аукциона.

В течение одного часа со времени начала проведения процедуры аукциона участникам предлагается заявить о намерении купить земельный участок по начальной цене. В случае, если в течение указанного времени:

поступило предложение о начальной цене аукциона, то время для представления следующих предложений об увеличенной на «шаг аукциона» цене аукциона продлевается на 10 (десять) минут со времени представления каждого следующего предложения. Если в течение 10 (десять) минут после представления последнего предложения о цене аукциона следующее предложение не поступило, аукцион с помощью программно-аппаратных средств электронной площадки завершается;

поступило НИ одного предложения начальной не  $\circ$ цене аукциона. то аукцион с помощью программно-аппаратных средств электронной площадки завершается. В этом случае временем окончания представления предложений о цене аукциона является время завершения аукциона. Во время проведения процедуры аукциона программными средствами электронной площадки обеспечивается:

исключение возможности подачи участником предложения цене  $\circ$ аукциона. не соответствующего увеличению текущей цены аукциона на величину «шага аукциона»;

- уведомление участника в случае, если предложение этого участника о цене аукциона не может быть принято в связи с подачей аналогичного предложения ранее другим участником.

### Подведение итогов аукциона.

Победителем аукциона признается участник, предложивший наибольшую цену земельного участка, выставленного на аукцион.

Ход проведения процедуры аукциона фиксируется оператором электронной площадки в электронном журнале, который направляется продавцу в течение одного часа со времени завершения приема предложений о цене земельного участка для подведения итогов аукциона путем оформления протокола об итогах аукциона.

Протокол об итогах аукциона, содержащий цену земельного участка, предложенную победителем, и удостоверяющий право победителя на заключение договора купли-продажи земельного участка, подписывается продавцом в течение одного часа с момента получения электронного журнала, но не позднее рабочего дня, следующего за днем подведения итогов аукциона.

Аукцион признается несостоявшимся в следующих случаях:

He было подано ни одной заявки на участие либо НИ ОДИН **И3** претендентов не признан участником;

- принято решение о признании только одного претендента участником;

- ни один из участников не сделал предложение о начальной цене земельного участка.

Решение о признании аукциона несостоявшимся оформляется протоколом.

Процедура аукциона считается завершенной с момента подписания продавцом протокола об итогах аукциона.

В течение одного часа со времени подписания протокола об итогах аукциона победителю направляется уведомление о признании его победителем с приложением данного протокола, а также размещается в открытой части электронной площадки следующая информация:

- наименование земельного участка и иные позволяющие его индивидуализировать сведения (спецификация лота);

- цена сделки;

- фамилия, имя, отчество физического лица- победителя.

Порядок заключения договора купли-продажи земельного участка по итогам аукциона.

С победителем или единственным участником, принявшим участие в аукционе будет заключен договор купли-продажи земельного участка по истечении 10 дней со дня размещения информации о результатах аукциона.

При уклонении или отказе победителя аукциона от заключения в установленный срок договора куплипродажи земельного участка результаты аукциона аннулируются продавцом, победитель утрачивает право на заключение указанного договора.

Задаток, перечисленный покупателем для участия в аукционе, засчитывается в счет оплаты договора купли - продажи земельного участка.

Реквизиты для перечисления покупателем денежных средств за выкуп земельного участка:

Наименование получателя: Банк получателя: в Отделении Орел // УФК по Орловской области г. Орел

ИНН 5708000293

КПП 570801001

УФК по Орловской области (Администрация Должанского района)

Номер казначейского счета 03100643000000015400

Номер банковского счета, входящего в состав ЕКС 40102810545370000046

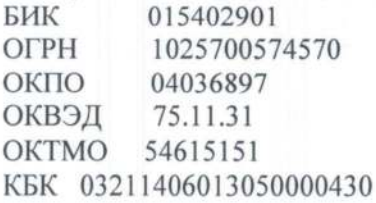

Все вопросы, касающиеся проведения аукциона в электронной форме по продаже земельного участка, не нашедшие отражения в настоящем информационном сообщении, регулируются Земельным кодексом Российской Федерации.

Глава Должанского района

Б.Н.Макашов.